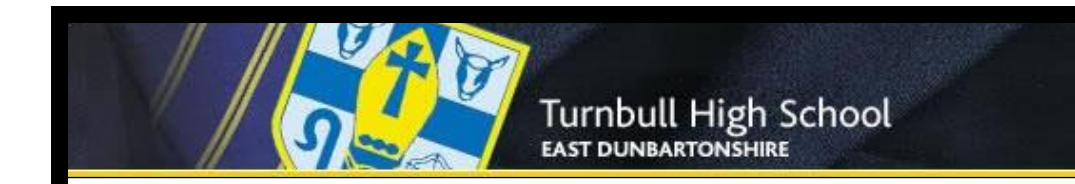

## **S4 REMOTE LEARNING OVERVIEW – February Update**

- Over this period of lock down, your teachers will continue to use **SHOW MY HOMEWORK (SMHW)** to set work for you to complete.
- **SMHW** is accessed via GLOW or the Satchel One app. Advice on how to use it and any other digital resources you might need for remote learning can be found in the **THS DIGITAL LEARNING SUPPORT NOTES**  <http://www.turnbull.e-dunbarton.sch.uk/learning/digital-learning/>
- Your teachers expect you to make your best effort to complete this work while you are not in School and we will be in touch if this does not seem to be happening to see what can be done to offer more support.
- Your work will be carried out through a blend of on and off line learning at the **NEW** times shown below.

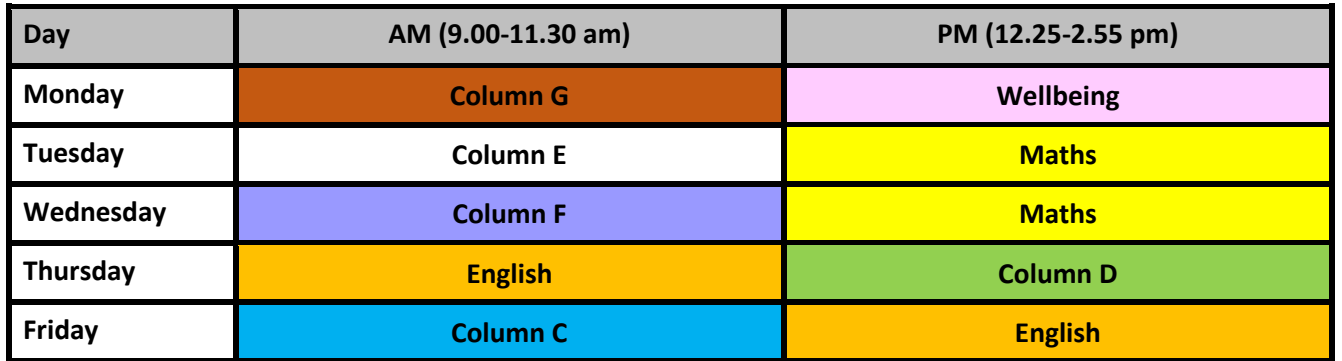

- o *There will be at least one ONLINE CONTACT time for each of your subjects when your teachers will be available to offer support and advice. These online contacts can be accessed via invites from your teachers in your Teams calendar (or the Google Classroom app). They will usually be for up to 50 minutes at the start of a session. The remainder of each session will allow you time to complete work for that subject.*
- o *RE, PSE and PE will also now be on a ROTATION shown as WELLBEING which means you will only need to work on ONE of these subjects each week (your teachers will keep you up to date with exactly which ones you are doing in SMHW and online contact times).*
- o *For PRACTICAL SUBJECTS (Art, Admin & IT, Computing, Home Economics, Graphics, Technical, Music, Languages, and PE) pupils may be invited into school to complete work with strict COVID prevention measures in place. Information about such provisions will be provided in separate personal timetables that will be issued.*
- o *Pupils will get meeting invites to the correct classes and times but can double check which column letter their class is in by matching their original full timetabled classes from December to the grid below. For example, if Admin is usually on Mon P3 this is column D and so will have a session on Thursday PM.*

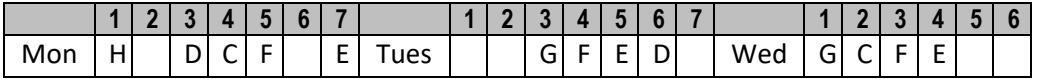